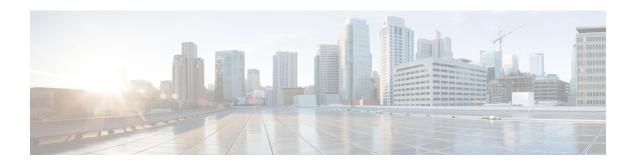

## What's Changed in Cisco HCS Smart Licensing Guide, Release 12.5

• Change History, on page i

## **Change History**

| Date                 | Description                                                                                                    |
|----------------------|----------------------------------------------------------------------------------------------------|
| April 27, 2021       | For cluster versions above 12.x, you must change the license mode for the UC applications from Enterprise Mode to HCS Mode or HCS Mode to Enterprise Mode using the COP file. See Migration from On Premise to HCS for details.                                                                                                    |
| March 17, 2021       | Added the registration URLs and token URLs required to configure transport mode settings while configuring smart account access. See Configure Smart Account Access for details.                                                                                                    |
| December 15,<br>2020 | Changed the references from hcbu-a2q@external.cisco.com to http://cs.co/HCSPartnerRequestForm throughout the document.                                                                                                    |
| November 10, 2020    | Updated the COP file that is used to change from Enterprise Mode to HCS Mode or HCS Mode to Enterprise Mode on the UC applications. See Migration from On Premise to HCS for details.                                                                                                    |
| July 6, 2020         | <ul> <li>Added procedure to onboard expressway clusters in Smart licensing mode using the HCM-F interface. See Assign and Unassign a Cluster to Virtual Account, View Cluster Summary and Edit Virtual Account.</li> <li>Supports changing the License Mode from Enterprise to Cisco HCS mode. See Migration from On Premise to HCS for details.</li> </ul> |

| Date              | Description                                                                                                    |
|-------------------|----------------------------------------------------------------------------------------------------|
| January 30, 2020  | A new topic is added: Registering the UC Applications in Mixed Mode to VA in CSSM                                                                                                    |
|                   | Additional steps were added to the Initial One Time Setup in CSSM on-prem for Smart Licensing                                                                                                    |
|                   | Autoregistration of clusters is subdivided into two subtopics:                                                                                                    |
|                   | Auto-registration of Clusters Using Direct or Proxy Mode                                                                                                    |
|                   | Autoregistration of Clusters Using Satellite Mode                                                                                                    |
|                   |                                                                                                    |
| November 10, 2019 | Smart Licensing guide is modified to enable support for Satellite transport mode.                                                                                                    |
|                   | Cisco Smart Software Manager satellite is an on-premise deployment that can handle your licensing needs if HCM-F and UC applications cannot connect to CSSM directly, either for security or availability reasons. When this option is deployed, HCM-F registers and report license consumption to the satellite, which synchronizes its database regularly with the back-end Cisco Smart Software Manager that is hosted on cisco.com. |
|                   | The Cisco Smart Software Manager satellite is deployed in either Connected or Disconnected mode, depending on whether the satellite can connect directly to CSSM on cisco.com.                                                                                                    |
| July 30, 2019     | Initial version release                                                                                                    |